## УДК 621.315

## Применение матричной системы MATLAB для преобразования последовательных файлов данных в формат COMTRADE

Новаш И. В., Румянцев В. Ю. Белорусский национальный технический университет

В локладе рассмотрен алгоритм формирования информационных сигналов в формате COMTRADE. Ланный формат является универсальным форматом представления информационных сигналов, которые используются для испытания устройств релейной защиты и автоматики с помощью испытательных установок типа PETOM или OMICRON.

Для преобразования последовательного файла результатов в формат COMTRADE используется специализированная файл-функция MatLab write comtrade.m.

Просмотр графика из COMTRADE-файла может осуществляться с помошью специализированной программы TransPlay из комплекта программного обеспечения OMICRON Test Universe (рисунок), обеспечивающей выбор, воспроизведение и просмотр заранее подготовленных осциллограмм.

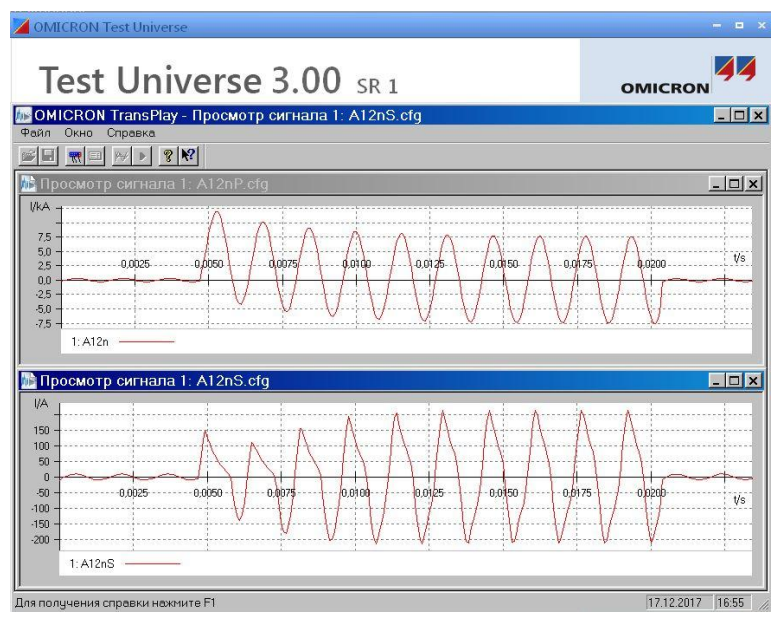

График тока из COMTRADE-файла